## Fichier:Snap circuits tutorial 3AR0UG.png

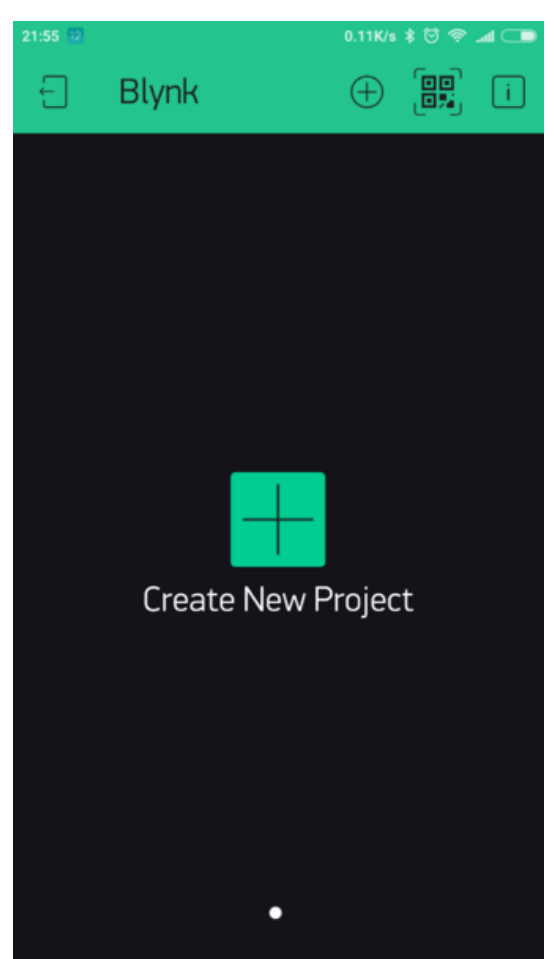

Size of this preview: 337 × 599 [pixels](https://wikifab.org/images/thumb/f/f2/Snap_circuits_tutorial_3AR0UG.png/337px-Snap_circuits_tutorial_3AR0UG.png).

[Original](https://wikifab.org/images/f/f2/Snap_circuits_tutorial_3AR0UG.png) file (1,080 × 1,920 pixels, file size: 77 KB, MIME type: image/png) Snap\_circuits\_tutorial\_3AR0UG

## File history

Click on a date/time to view the file as it appeared at that time.

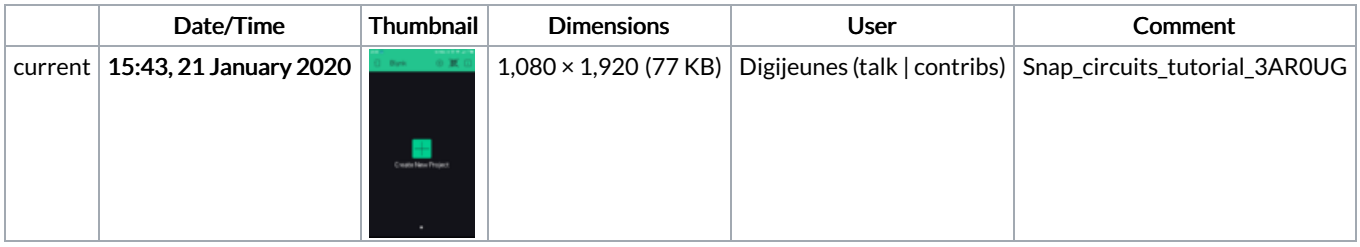

You cannot overwrite this file.

## File usage

The following 3 files are duplicates of this file (more [details](https://wikifab.org/wiki/Sp%25C3%25A9cial:Recherche_fichier_en_double/Snap_circuits_tutorial_3AR0UG.png)):

[Fichier:Connected](https://wikifab.org/wiki/Fichier:Connected_weather_station_JurY5X.png) weather station JurY5X.png [Fichier:Snap](https://wikifab.org/wiki/Fichier:Snap_circuits_activities_for_12_KuuIKQ.png) circuits activities for 12 KuuIKQ.png [Fichier:Snap](https://wikifab.org/wiki/Fichier:Snap_circuits_activities_for_12_Tk7xze.png) circuits activities for 12 Tk7xze.png

The following page links to this file:

Snap circuits [tutorial](https://wikifab.org/wiki/Snap_circuits_tutorial)